**Министерство сельского хозяйства Российской Федерации**

### **ФГБОУ ВО Уральский государственный аграрный университет**

**Факультет среднего профессионального образования**

 ДОКУМЕНТ ПОДПИСАН ЭЛЕКТРОННОЙ ПОДПИСЬЮ

Сертификат: 79D55A00D6AF6A8D455F25921CA5378E Владелец: Ломовцева Наталья Викторовна Действителен: с 31.03.2023 до 30.06.2024

# **МЕТОДИЧЕСКИЕ УКАЗАНИЯ**

**ПО ВЫПОЛНЕНИЮ КУРСОВОЙ РАБОТЫ**

для специальности 35.02.15 «Кинология»

Екатеринбург, 2023

Лиходеевская О.Е.. Корепанова Т.В., Волкова Е.В. Методические указания по выполнению курсовой работы. – Екатеринбург, УрГАУ, 2023. 31 с*.*

Методические указания по выполнению курсовой работы для студентов специальности 35.02.15 «Кинология» очной и заочной форм обучения.

> © ФГБОУ ВПО Уральский государственный аграрный университет, 2023

### **СТРУКТУРА КУРСОВОЙ РАБОТЫ**

Структурными элементами выпускной квалификационной работы являются:

- титульный лист;
- содержание;

 перечень сокращений, условных обозначений, символов, единиц измерения, терминов и иностранных слов, содержащихся в тексте работы (при необходимости);

- введение;
- основная часть;
- заключение;
- список использованных источников;
- приложения (если таковые имеются).

# **Требования к структурным элементам курсовой работы**

### **Титульный лист**

Титульный лист является первой страницей работы, служит источником информации о теме, авторе, руководителе, месте и времени ее написания.

На титульном листе в обязательном порядке приводят следующие сведения (приложение 1):

- наименование учебного заведения;
- наименование специальности;
- наименование работы;
- название (тема) работы;
- фамилии и инициалы автора и руководителя работы;
- место и год написания работы.

### **Содержание**

Представляет собой последовательное перечисление наименований разделов (глав) (Приложение 2), подразделов и пунктов, в том случае, если последние имеют заголовки, с указанием номеров страниц, на которых они размещаются. Содержание должно включать все заголовки, имеющиеся в работе, в том числе список использованных источников и приложения.

#### Перечень сокрашений

Перечень сокращений, условных обозначений, символов, единиц и терминов оформляется в виде столбца (Приложение 3). Слева в алфавитном порядке приводятся сокращения (условные обозначения, символы, единицы, термины), справа — их детальная расшифровка. В работе можно применять общепринятые условные обозначения — сокращения, которые не вносятся перечень.

#### Введение

Введение должно содержать оценку современного состояния проблемы, освещаемой в работе. Объем введения — не более 2-х страниц текста.

#### Основная часть

Основная часть должна содержать текстовые материалы и числовые данные, отражающие существо, методику и отдельные результаты, полученные в ходе выполнения работы.

Основная часть работы излагается в виде сочетания текста, иллюстраций, таблиц и графиков. Содержание следует делить на разделы (главы): теоретическую (обзор литературы) и практическую (собственные исследования). В свою очередь, разделы (главы) можно делить на подразделы и пункты. Такое деление должно способствовать более стройному и упорядоченному изложению материала. При этом каждый законченную информацию, ПУНКТ лолжен содержать логически в общую структуру работы и способствующую достижению ее вписывающуюся целей.

 $\overline{4}$ 

### **Заключение**

В заключении логически последовательно излагаются выводы и собственное отношение к проблеме, к которым пришел студент в результате выполнения работы. Они должны быть краткими и четкими, дающими полное представление о содержании и значимости.

### **Список использованных источников**

Список литературных источников должен содержать перечень литературных источников, правовых актов, источников статистических данных и иных опубликованных документов и материалов, использованных при написании работы.

Каждому источнику присваивается порядковый номер, и приводятся его выходные данные. (Приложение 4). Количество отечественных и зарубежных источников должно быть не менее 25.

### **Приложение**

В этот раздел рекомендуется выносить справочные и аналитические материалы, связанные с процессом выполнения работы, которые способствуют пониманию излагаемого материала, но которые по тем или иным причинам (например, из-за большого объема) нецелесообразно включать в курсовую работу без ущерба ее структуре и ясности. В этом случае в тексте делается сноска на соответствующее приложение.

В приложение рекомендуется включать:

- материалы, дополняющие содержание работы;
- таблицы вспомогательных цифровых данных;

 иллюстрации вспомогательного характера (графики, фотографии, формы документов, выдержки из газетных или журнальных статей и т. п.).

# **ПОРЯДОК ОФОРМЛЕНИЕ КУРСОВОЙ РАБОТЫ**

### **Общие требования**

Оформление курсовой работы должно соответствовать требованиям, предъявляемым к текстовым документам. Курсовая работа печатается на компьютере на одной стороне стандартного белого листа формата А<sup>4</sup> (210x297).

При оформлении работы на компьютере используются следующие параметры: шрифт — Times New Roman, кегль 14, междустрочный интервал — 1,5. Абзацный отступ должен быть одинаковым по всему тексту и равен пяти знакам.

Текст следует печатать, соблюдая следующие размеры полей: верхнее — 20 мм, нижнее — 20 мм, левое — 25 мм, правое — 10 мм. Текст работы выравнивают по ширине.

Все страницы работы, включая иллюстрации и приложения, нумеруются по порядку без пропусков и повторений. Первой страницей считается титульный лист, на котором нумерация страниц не ставится, на следующей странице ставится цифра "2" и т.д. Иллюстрации и таблицы, расположенные на отдельных листах, включают в общую нумерацию страниц рукописи. Иллюстрации и таблицы на листе формата А<sup>З</sup> учитывают как одну страницу. Порядковый номер страницы печатают на середине верхнего поля страницы.

Объем курсовой работы должен быть в пределах 20-30 страниц без учета приложений.

Текст основной части делят на разделы (главы), подразделы, пункты.

Расстояние между заголовками и последующим текстом, между заголовками раздела и подраздела, между заголовком пункта и текста, должно быть равно 1 пропущенной строке.

Наименования структурных разделов выпускной квалификационной работы: «СОДЕРЖАНИЕ», «ПЕРЕЧЕНЬ СОКРАЩЕНИЙ, УСЛОВНЫХ ОБОЗНАЧЕНИЙ, СИМВОЛОВ, ЕДИНИЦ И ТЕРМИНОВ», «ВВЕДЕНИЕ», «ЗАКЛЮЧЕНИЕ», «СПИСОК ИСПОЛЬЗОВАННЫХ ИСТОЧНИКОВ», «ПРИЛОЖЕНИЯ» должны служить заголовками соответствующих структурных элементов работы.

Заголовки структурных элементов курсовой работы и разделов (глав) основной части следует располагать в середине строки (т.е. выравнивание по центру) без точки в конце и печатать прописными буквами, не подчеркивая, без кавычек.

Наименование подразделов и пунктов записывают в виде заголовка строчными буквами (кроме первой прописной) в середине строки (т.е. выравнивание по центру) без точки в конце, не подчеркивая, без кавычек.

Если заголовок включает несколько предложений, их разделяют точками. Переносы слов в заголовках не допускаются. Не допускается помещать заголовки разделов и последующий текст на разных листах.

Вписывать в отпечатанный текст отдельные слова, формулы, знаки допускается только черными чернилами. Опечатки, описки, графические неточности допускается исправлять подчисткой или закрашиванием белой краской с нанесением на том же месте исправленного текста или изображения печатным способом или от руки черными чернилами.

Фамилии, названия учреждений, фирм, географические названия и другие имена собственные приводятся в тексте на языке оригинала. Допускается транслитерировать имена собственные и приводить их на русском языке с добавлением в скобках (при первом упоминании в тексте) оригинального названия.

В тексте работы числа с размерностью следует писать цифрами, цифры до десяти без размерности — словами, а свыше десяти — цифрами. Дроби всегда пишутся цифрами. При выполнении работы необходимо ограничить использование жирного, подчеркнутого шрифта и курсива.

Содержание курсовой работы делится на разделы (главы), подразделы (параграфы), пункты. Каждый раздел следует начинать с новой страницы. Разделы должны иметь порядковую нумерацию и обозначаться арабскими цифрами (например: 1. ОТБОР И ПОДБОР ПЛЕМЕННЫХ ПАР В ПИТОМНИКЕ). Подразделы нумеруются арабскими цифрами в пределах раздела. Номер подраздела состоит из номера раздела и номера подраздела, разделенных точкой (например: 1.1. Методика отбора племенных пар). Пункты нумеруются арабскими цифрами. Номер пункта состоит из номера раздела, подраздела и пункта (например: 1.1.2. Экстерьерная оценка животных питомника). Раздел может содержать от 2-х до 5-и подразделов, а

подраздел — не более 5-и пунктов (см. приложение 2).

### **Оформление иллюстраций**

Иллюстративный материал может быть представлен графиками, диаграммами, картами, рисунками, схемами, фотографиями, чертежами и другим подобным материалом.

Иллюстрации размещают под текстом, в котором впервые дана ссылка на них, или на следующей странице, а при необходимости – в приложении к курсовой работе (допускается использование приложений нестандартного размера, которые в сложенном виде соответствуют формату А4).

Иллюстрации нумеруют арабскими цифрами сквозной нумерацией или в пределах главы (раздела). При сквозной нумерации, например, Рисунок 1, при нумерации в пределах главы номер и иллюстрации состоит из номера раздела и порядкового номера иллюстрации, разделенных точкой, например, Рисунок 1.1.

Расстояние между иллюстрацией и текстом работы должно составлять один полуторный интервал.

Иллюстрации имеют наименования и при необходимости пояснительные данные (подрисуночный текст) (Приложение 6). Слово «Рисунок» и наименование помещают после пояснительных данных, и располагают посередине строки следующим образом: Рисунок 1 — Выставочная стойка кобеля породы эрдельтерьер.

На все иллюстрации должны быть приведены ссылки в тексте курсовой работе. При ссылке следует писать слово "Рисунок" с указанием его номера, например, «... в соответствии с рисунком 1» при сквозной нумерации и «... в соответствии с рисунком 1.1» при нумерации в пределах раздела.

### **Оформление таблиц**

Таблицы применяют для лучшей наглядности и удобства сравнения показателей. В виде таблиц, как правило, оформляют цифровой материал. Пример структуры таблицы приведен на рисунке 1.

Заголовки граф и строк таблицы следует писать с прописной буквы в

единственном числе, а подзаголовки граф — со строчной буквы, если они составляют одно предложение с заголовком, или с прописной буквы, если они имеют самостоятельное значение. В конце заголовков и подзаголовков таблиц точки не ставят.

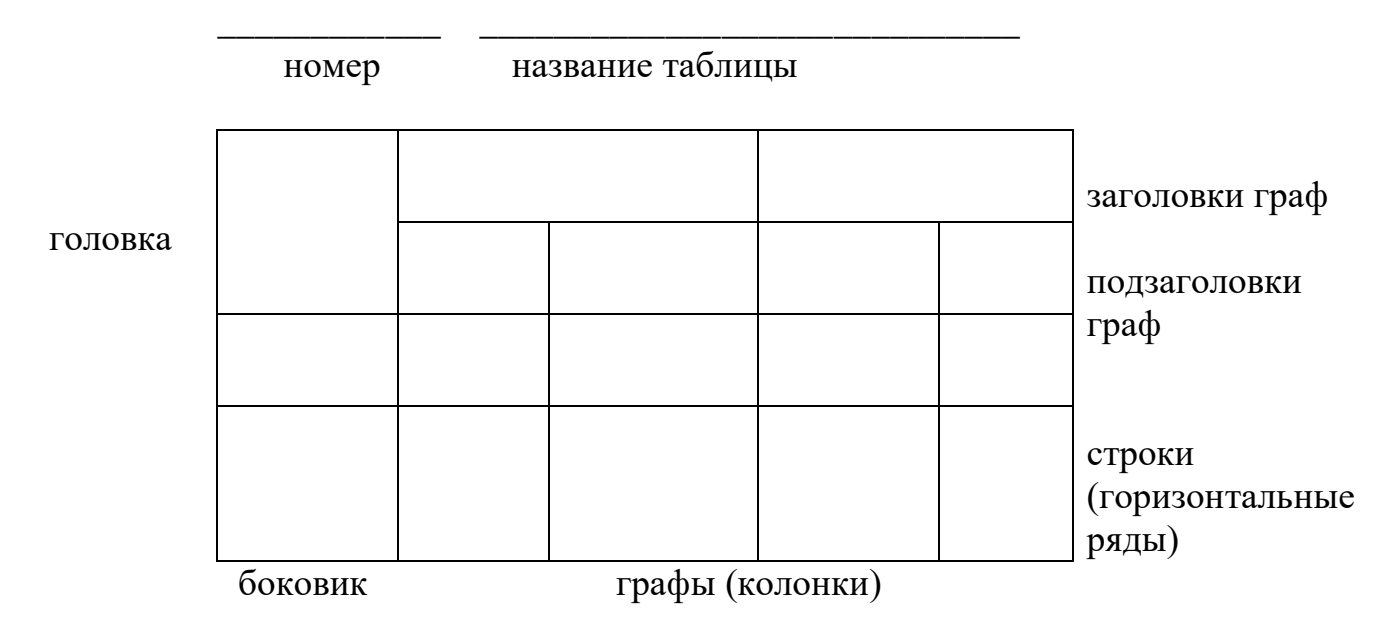

Рисунок 1 – Структура таблицы

Таблицы слева, справа и снизу, как правило, ограничивают линиями. Допускается применять размер шрифта в таблице меньший, чем в тексте.

.

Разделять заголовки и подзаголовки боковика и граф диагональными линиями не допускается.

Горизонтальные и вертикальные линии, разграничивающие строки таблицы, допускается не проводить, если их отсутствие не затрудняет пользование таблицей.

Заголовки граф, как правило, записывают параллельно строкам таблицы. При необходимости допускается перпендикулярное расположение заголовков граф.

Головка таблицы должна быть отделена линией от остальной части таблицы.

Таблицу следует располагать непосредственно после текста, в котором она упоминается впервые, или на следующей странице, если того требуют размеры таблицы. На все таблицы должны быть даны ссылки в тексте. При ссылке следует писать слово «таблица» с указанием ее номера, например «в таблице 1 отражено...».

Название таблицы должно отражать ее содержание, быть точным, кратким. Название таблицы следует помещать над таблицей слева, без абзацного отступа в одну строку с ее номером через тире.

Таблицу с большим количеством строк допускается переносить на другую страницу. При переносе части таблицы на другую страницу слово «Таблица», номер и название указывают один раз над первой частью таблицы. Над другими частями пишут слово «Продолжение», а на заключительной части — «Окончание», например, «Продолжение таблицы 1» или «Окончание таблицы 1».

Таблицу с большим количеством граф допускается делить на части и помещать одну часть под другой в пределах одной страницы. Если строки и графы таблицы выходят за формат страницы, то в первом случае в каждой части таблицы повторяется головка, во втором случае — боковик.

Если повторяющийся в разных строках графы таблицы текст состоит из одного слова, то его после первого написания допускается заменять кавычками; если из двух и более слов, то при первом повторении его заменяют словами «То же», а далее — кавычками. Ставить кавычки вместо повторяющихся цифр, марок, знаков, математических и химических символов не допускается. Если цифровые или иные данные в какой-либо строке таблицы не приводят, то в ней ставят прочерк.

Таблицы следует нумеровать арабскими цифрами сквозной нумерацией или в пределах раздела, в этом случае номер таблицы состоит из номера раздела и порядкового номера таблицы, разделенных точкой.

Расстояние между таблицей и текстом работы должно составлять один полуторный интервал.

### **Оформление формул**

Формулы следует выделять из текста в отдельную строку. Выше и ниже каждой формулы или уравнения должно быть оставлено не менее одной свободной строки. Если уравнение не умещается в одну строку, то оно должно быть перенесено после знака равенства (=) или после знаков плюс (+), минус (-), умножения (х), деления (:), или других математических знаков, причем знак в начале следующей строки повторяют.

Формулы следует нумеровать арабскими цифрами порядковой нумерацией в пределах всей выпускной квалификационной работы. Номер указывают с правой стороны листа на уровне формулы в круглых скобках. Если в работе одна формула, ее

не нумеруют. На все формулы в тексте должны быть даны ссылки, например «…по формуле (1)». Допускается нумерация формул в пределах раздела. В этом случае номер формулы состоит из номера раздела и порядкового номера формулы, разделенных точкой, например (3.1).

Пояснения значений символов и числовых коэффициентов следует приводить непосредственно под формулой в той же последовательности, в какой они даны в формуле. Значение каждого символа следует давать с новой строки. Первую строку объяснения начинают со слова «где» без двоеточия.

В курсовой работе допускается выполнение формул рукописным способом черными чернилами.

### **Использование ссылок и сокращений**

Статистические данные и другие материалы, взятые из литературных источников, должны обязательно сопровождаться ссылками.

Ссылки на разделы, подразделы, пункты, иллюстрации, приложения и т.п. следует указывать их порядковым номером, например: «в разделе 4», «по пункту 3.3.4», «в приложении 5». В повторных ссылках на таблицы и иллюстрации следует указывать в круглых скобках сокращенное слово «смотри» (например: (см. таблица 5)).

Переписывание материала из литературных источников оформляется как цитата, если делается ссылкам на источник, следует кратко изложить этот материал своими словами.

Если ссылку приводят на конкретный фрагмент текста, в отсылке указывают порядковый номер и страницы, на которые ссылается автор (например: [11, с. 51- 52]).

В курсовой работе можно применять общепринятые условные обозначения сокращения. Перечень дается в виде столбца (если в работе используется более 3-х сокращений). Слева в алфавитном порядке приводят сокращения (условные обозначения, символы, единицы, термины), справа — их детальную расшифровку.

Если в работе дается ссылка на литературный источник в целом, то в конце соответствующего абзаца в квадратных скобках ставится номер данного

литературного источника по списку источников (например: [33]).

Если в работе дается ссылка на автора или авторов, то в тексте прописываются Ф.И.О. автора или авторов и год (например: Т.А.Табуева, 2020; О.Е.Лиходеевская, Т.В.Корепанова, 2021).

### Перечисления и примечания

Перечисления при необходимости могут быть приведены внутри пунктов или подпунктов. Перечисления следует нумеровать порядковой нумерацией арабскими цифрами со скобкой, например: 1), 2), 3) и т. д. и печатать строчными буквами с абзацного отступа, отделяя друг от друга точкой с запятой (;).

Примечания следует помещать при необходимости пояснения содержания текста, таблицы или иллюстрации. Примечания размещают непосредственно после текста, таблицы, иллюстрации, к которым они относятся, и печатают с прописной буквы с абзацного отступа. Если примечание одно, то после слова «Примечание» ставится тире и примечание печатается с прописной буквы. Одно примечание не нумеруют. Несколько примечаний нумеруют по порядку арабскими цифрами без проставления точки, например:

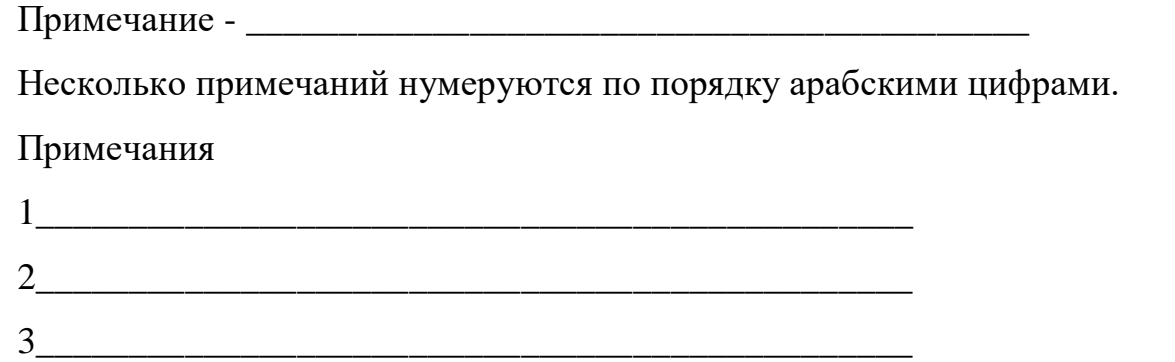

Примечание к таблице помещают в конце таблицы над линией, обозначающей окончание таблицы.

### Список терминов (глоссарий)

Если в работе принята специфическая терминология, должен быть представлен перечень в виде отдельного списка. Список терминов помещается в конце текста. Список формируется в алфавитном порядке, термин записывают со строчной буквы, а определение - с прописной буквы. Термин отделяют от определения тире. Наличие списка терминов указывают в оглавлении выпускной квалификационной работе.

Если в работе специальные термины повторяются не более трех раз, перечень не составляют, а их расшифровку приводят в тексте при первом упоминании.

### **Список использованных источников (библиографический список)**

Библиографический список - составная часть библиографического аппарата, который содержит библиографическое описание использованных источников и помещается в конце научной работы.

Варианты заглавия списка могут быть следующие:

- список использованной литературы;
- список использованных источников и литературы;
- библиографический список;
- библиография

Структура списка может быть построена по различным признакам.

Алфавитное расположение – описания книг и статей приводятся в алфавитном порядке авторов и заглавий (если автор не указан); работы одного автора располагаются в алфавитном порядке заглавий.

Хронологический порядок – позволяет представить материал в хронологии событий (в исторических работах) или по годам публикации работ, когда необходимо показать историю науки или вопроса. В пределе каждого года работы располагаются в алфавитном порядке.

Систематическое расположение – документы группируются по отдельным темам, вопросам в их логическом соподчинении. Внутри темы расположение в алфавитном порядке или хронологическом.

Расположение материала по главам работ – в начале списка указывается литература общего характера, а затем литература, относящаяся к отдельным главам. Внутри главы — в алфавитном или хронологическом порядке.

 Независимо от выбранного способа группировки в начало списка, как правило, помещают официальные документы(законы, постановления, указы и т. д.), которые располагаются по юридической силе. Расположение внутри равных по

юридической силе документов - по дате принятия, в обратной хронологии:

- 1. Международные нормативные акты
- 2. Конституция
- 3. Федеральные конституционные законы
- 4. Постановления Конституционного Суда
- 5. Кодексы
- 6. Федеральные законы
- 7. Законы
- 8. Указы Президента
- 9. Акты Правительства
	- а) постановления
	- б) распоряжения
- 10. Акты Верховного и Высшего Арбитражного Судов
- 11. Нормативные акты министерств и ведомств
	- а) постановления
	- б) приказы
	- в) распоряжения
	- г) письма

12. Региональные нормативные акты (в том же порядке, как и российские)

13. ГОСТы

14. СНиПы, СП, ЕНИРы, ТУ и др.

Вслед за указанными документами располагается вся остальная литература:

книги, статьи в алфавитном порядке и электронные издания.

Элементы библиографического описания приводятся в строго установленной последовательности и отделяются друг от друга условными разделительными знаками. До и после условных знаков ставится пробел в один печатный знак. Исключение составляют (.) и (,). В этом случае пробелы применяют только после них (Приложение 5).

### Приложение

Приложение следует оформлять как продолжение работы на ее последующих

страницах, располагая их в том порядке, в каком на них давались ссылки в тексте. Каждое приложение должно начинаться с новой страницы и иметь содержательный заголовок, напечатанный прописными буквами. В правом верхнем углу над заголовком буквами должно быть написано «Приложение». Если приложений больше, чем одно, их следует нумеровать арабскими цифрами в порядке возрастания, например Приложение 1. Разделы, подразделы, пункты, иллюстрации, таблицы, помещенные в приложении, следует нумеровать в пределах каждого приложения.

### Ограничения в оформлении

В тексте курсовой работы не допускается:

 $\left( \right)$ применять для одного и того же понятия различные научные термины, близкие по смыслу синонимы, а также иностранные слова и термины при наличии равнозначных слов и терминов в русском языке;

величин.  $(2)$ обозначения единиц физических сокращать если ОНИ употребляются без цифр, за исключением обозначения физических величин в заголовках и боковинах таблиц и в расшифровках буквенных обозначений, входящих в формулы;

3) применять сокращения слов, кроме установленных правилами русской орфографии и пунктуации;

 $\overline{4}$ использовать в тексте математический знак «-» перед отрицательными значениями величин. Вместо математического знака «-» следует писать слово «минус». Исключение составляют знаки «+» и «-» в сопровождении цифр;

 $5)$ употреблять математические знаки без чисел, например, «<», «=», «>» (меньше, равно, больше), а также знаки № (номер), % (процент), применять индексы стандартов (ГОСТ, ОСТ и т. д.) без регистрационного номера.

### Рецензирование курсовой работы

Рецензия на курсовую работу - это лаконичный анализ исследования и оценка руководителя курсовой работы. Рецензия оформляется по форме, представленной в приложении 8 и не может превышать двух страниц машинописного текста формата  $A_4$ .

Приложение 1

# МИНИСТЕРСТВО СЕЛЬСКОГО ХОЗЯЙСТВА РОССИЙСКОЙ ФЕДЕРАЦИИ ФГБОУ ВПО Уральский государственный аграрный университет Факультет среднего профессионального образования

# **КУРСОВАЯ РАБОТА**

по специальности 35.02.15 Кинология

на тему: «\_\_\_\_\_\_\_\_\_\_\_\_\_\_\_\_\_\_\_\_\_\_\_\_\_\_\_\_\_\_\_\_\_\_\_\_\_\_\_\_\_\_\_\_\_\_»

Выполнил(-а)

(Ф.И.О.)

Руководитель работы

(степень, звание, должность Ф.И.О.)

\_\_\_\_\_\_\_\_\_\_\_\_\_\_\_\_\_\_\_\_\_\_\_\_\_\_\_

\_\_\_\_\_\_\_\_\_\_\_\_\_\_\_\_\_\_\_\_\_\_\_\_\_\_\_

Екатеринбург, 202\_

Образец оформления содержания курсовой работы

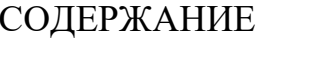

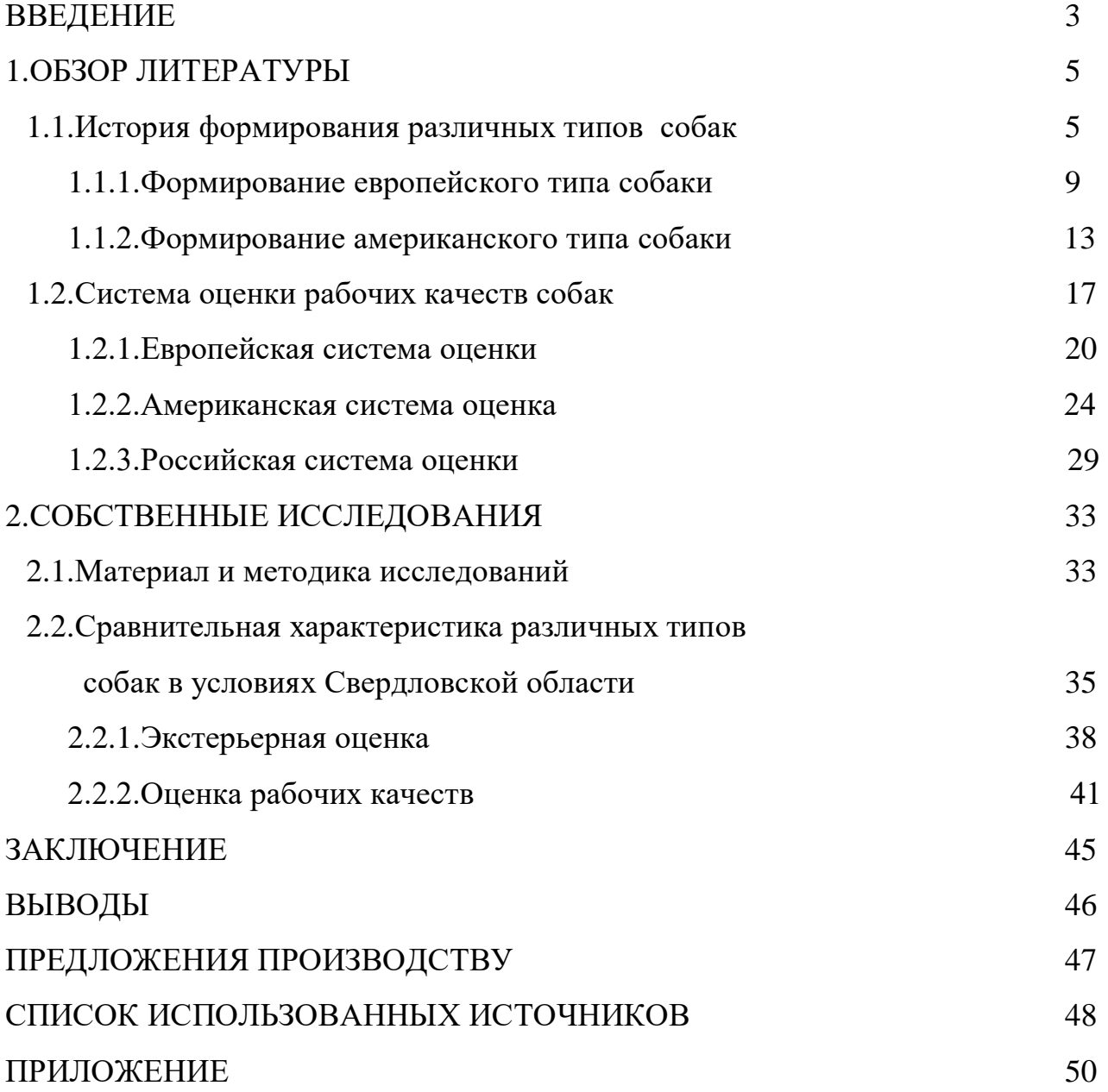

### Образец оформления перечня сокращений

АОР - активно-оборонительная реакция

ВНД - высшая нервная деятельность

ПОР - пассивно-оборонительная реакция

FCI - Federation Cynologique Internationale (Международная кинологическая федерация)

HD - hip dysplasia (дисплазия тазобедренного сустава)

### Примеры библиографического описания

Схема описания книги:

Заголовок (*Ф. И. О. автора)*. Основное заглавие: сведения, относящиеся к заглавию *(сб. ст., учебник, справочник и др.)* / сведенияоб ответственности *(авторы, составители, редакторы и др.)*.– Сведения о переиздании *(2-е изд, прераб. и доп.)*. – Место издания *(город)*: Издательство, год издания. –Объем *(кол-во страниц)*.

### **I. Описание книг**

# **1. Книги одного, двух или трех авторов описываются под фамилией первого автора:**

### **- книга одного автора:**

Гельберт**,** М. Д. Физиологические основы поведения и дрессировки собак : учебное пособие для студентов ВУЗов / М. Д. Гельберт.— 2-е изд., перераб. и доп.— М.: КолосС, 2007.—237 с.

### **- книга двух авторов:**

Сотская, М. Н. Племенное разведение собак / М. Н. Сотская, Н. Н. Московкина.— М.: ООО «Аквариум-Принт», 2006.— 304 с.: ил.

### **- книга трех авторов:**

Корабельников, В. А. Легенды и быль о собаках. Первые прирученные человеком : Кн. для учащ. / В. А. Корабельников, Т. В. Корабельникова, А. В. Корабельников. - М.: Просвещение, 1993. - 254с.

**2. Книги четырех и более авторов** указываются под заглавием (названием) книги. После названия книги, за косой чертой пишется фамилия одного автора и вместо следующих фамилий слово — [и др.].

Анатомия собаки / Б.М.Хромов [и др.]. – Л.: Наука, 1972. — 225 с.: ил.

### **3. Книги с коллективом авторов, или в которых не указан автор**,

указываются под заглавием (названием) книги. За косой чертой пишется фамилия редактора, составителя или другого ответственного лица.

Энциклопедия собаки / по ред. А.Л.Романовича. – ООО «Издательская группа ЖИЗНЬ», 2006. – 688 с., ил.

### **II. Описание статьи из журнала**

При описании статей из журналов указываются автор статьи, ее

название, затем, за двумя косыми чертами указывают название журнала, в котором она опубликована, год, номер, страницы, на которых помещена статья.

### - **статья одного автора**:

Мищиха, О. Бобтейл (староанглийская овчарка) / О. Мищиха // Мой друг собака.—2014.— № 9.— С. 12–21.

### - **статья двух авторов**:

Шиндельман, Н. К. Как правильно выбрать и вырастить щенка русской псовой борзой / Н. К. Шиндельман, Т. В. Корепанова // Охота и рыбалка.— 2011.— № 12. - С. 20–23.

### - **статья трех авторов**:

Табуева, Т. А. Методика подготовки норных собак к испытаниям / Т. А. Табуева, Н. Л. Козлов, Д. И. Махова // Русский охотничий журнал. – 2007.— № 3.— С. 12–14.

### - **статья четырех и более авторов**:

Опыт применения служебных собак по различным видам служб / А. Н. Лисовец [и др.] // Служебное собаководство.— 2009.— № 5.— С. 39–40*.*

### **III. Описание статьи из книг и сборников**

### - **статья из книги одного автора**:

Коротаев, А. С. Анатомия и физиология собаки / А. С. Коротаев // Собаководство: учебно-справочное пособие / А. С. Коротаев. —М., 2001.— С. 47– 90.

### - **статья из книги двух авторов**:

Петров, И. А. Гаванская болонка / И. А. Петров // Декоративные породы собак / И. А. Петров, С. Э. Солдатенков.— М., 2001.— С. 107–109.

### - **статья из книги трех и более авторов**:

Степной С. С. Устройство племенного питомника / С. С. Степной // Содержание собак / С. С. Степной, П.К. Руднов, Л. И. Гусава.— М., 2002.— С. 205– 254.

Теория происхождения собак // Кинология / В. Г. Баварский [и др.]; под ред. В. Г. Баварского — М., 2001.— Гл. 4.— С. 195–272: табл.

- **статья из сборника научных трудов**:

Солнцева, Н. Е. Нужны ли служебному собаководству гибриды с волком / Н. Е. Солнцева, С. Н. Ковалева // Проблемы современной селекции: сб. тр. Науч. практич. Конф.— Самара: СГСХ, Самара, 2012.— Вып. 9. - С. 124–132.

### **IV. Описание официальных изданий**

Конституция Российской Федерации : принята всенародным голосованием 12 декабря 1993 года.— М.: Эксмо, 2013.— 63 с.

### **V. Описание нормативно-технических и технических документов**

**ГОСТ 7. 53–2001.** Издания. Международная стандартная нумерация книг [Текст]. – Взамен ГОСТ 7.53–86 ; введ. 2002–07–01. – Минск : Межгос. совет по стандартизации, метрологии и сертификации ; М. : Изд-во стандартов, cop. 2002. – 3 с. – (Система стандартов по информации, библиотечному и издательскому делу)

Пат. 2187888 Российская Федерация, МПК7 Н 04 В 1/38, Н 04 J 13/00. Приемопередающее устройство / Чугаева В. И.; заявительи патентообладатель Воронеж. Науч.-исслед. Ин-т связи.— № 2000131736/ 09; заявл. 18.12.00; опубл. 20.08.02, Бюл. № 23 (II ч.). — 3 с.

### **VI. Описание электронных ресурсов**

### - **диск**

Даль, В. И. Толковый словарь живого великого языка Владимира Даля [Электронный ресурс] / В. И. Даль; подгот. по 2-му печ. изд.1880–1882 гг. – Электрон. дан. – М.: АСТ, 1998. – 1 электрон. опт. диск (CD-ROM).

- **электронный журнал**

Краснов, И. С. Методологические аспекты здорового образа жизни россиян [Электронный ресурс] / И. С. Краснов // Физическая культура: науч.-метод. журн. – 2013.— № 2. – Режим доступа: [http://sportedu.ru.](http://sportedu.ru./) – (Дата обращения: 05.02.2014).

- **сайт** *сделать скриншот*

Защита персональных данных пользователей и сотрудников библиотеки  $[$ Электронный ресурс]. – Режим доступа: http://www.nbrkomi.ru. – Заглавие с экрана. – (Дата обращения: 14.04.2014).

# Приложение 5

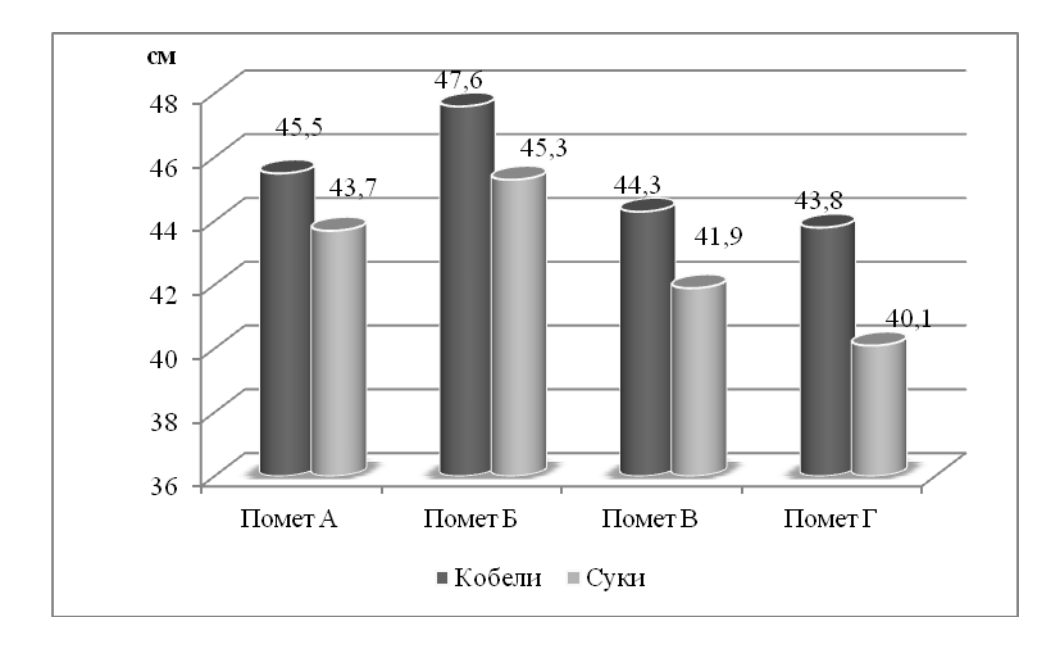

## Образец оформления графиков и иллюстраций

Рисунок 1 – Средний рост собак, полученный в питомнике «Самоцвет» в возрасте 1,5 лет

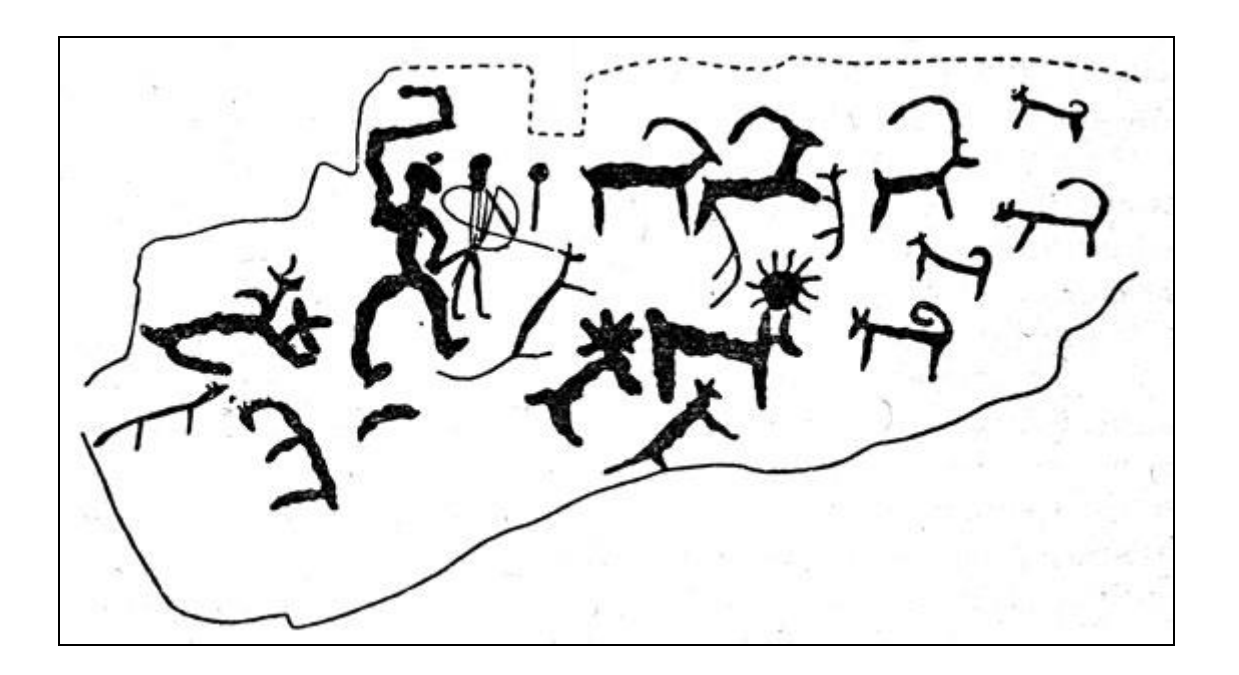

Рисунок 3.1 – Наскальное изображение охоты с собаками (Саянский каньон, устье р. Чинге), бронзовый век

# Образец оформления таблицы

Таблица 1 – Средний рост собак, полученный в питомнике «Самоцвет» в возрасте 1,5 лет, см

| Пол    | Стандарт  | Помет А | Помет Б | Помет В | Помет Г |
|--------|-----------|---------|---------|---------|---------|
| Кобели | $43 - 46$ | 45,5    | 47,6    | 44,3    | 43,8    |
| Суки   | $40 - 44$ | 43,7    | 45,3    | 41,9    | 40,1    |

### Образец оформления формул

Коэффициент инбридинга для пробанда рассчитывается по формуле Райта-Кисловского (1):

$$
F_x = \Sigma (1/2)^{n+n1+1} x (1+f_a) x 100,
$$
 (1)

где F<sup>х</sup> — коэффициент инбридинга;

 $\frac{1}{2}$  — доля наследственности, получаемой пробандом (особью, с которой начинается составление родословной) от каждого предка в зависимости от того, в каком ряду родословной он находится;

n — ряд предков, в котором общий предок встречается в материнской части родословной;

n<sup>1</sup> — ряд предков, в котором общий предок встречается в отцовской части родословной;

f<sup>а</sup> — коэффициент инбридинга общего предка, если он инбридирован.

# ФОРМА РЕЦЕНЗИИ

Министерство сельского хозяйства Российской федерации ФГБОУ ВО Уральский государственный аграрный университет Факультет среднего профессионального образования

# РЕЦЕНЗИЯ

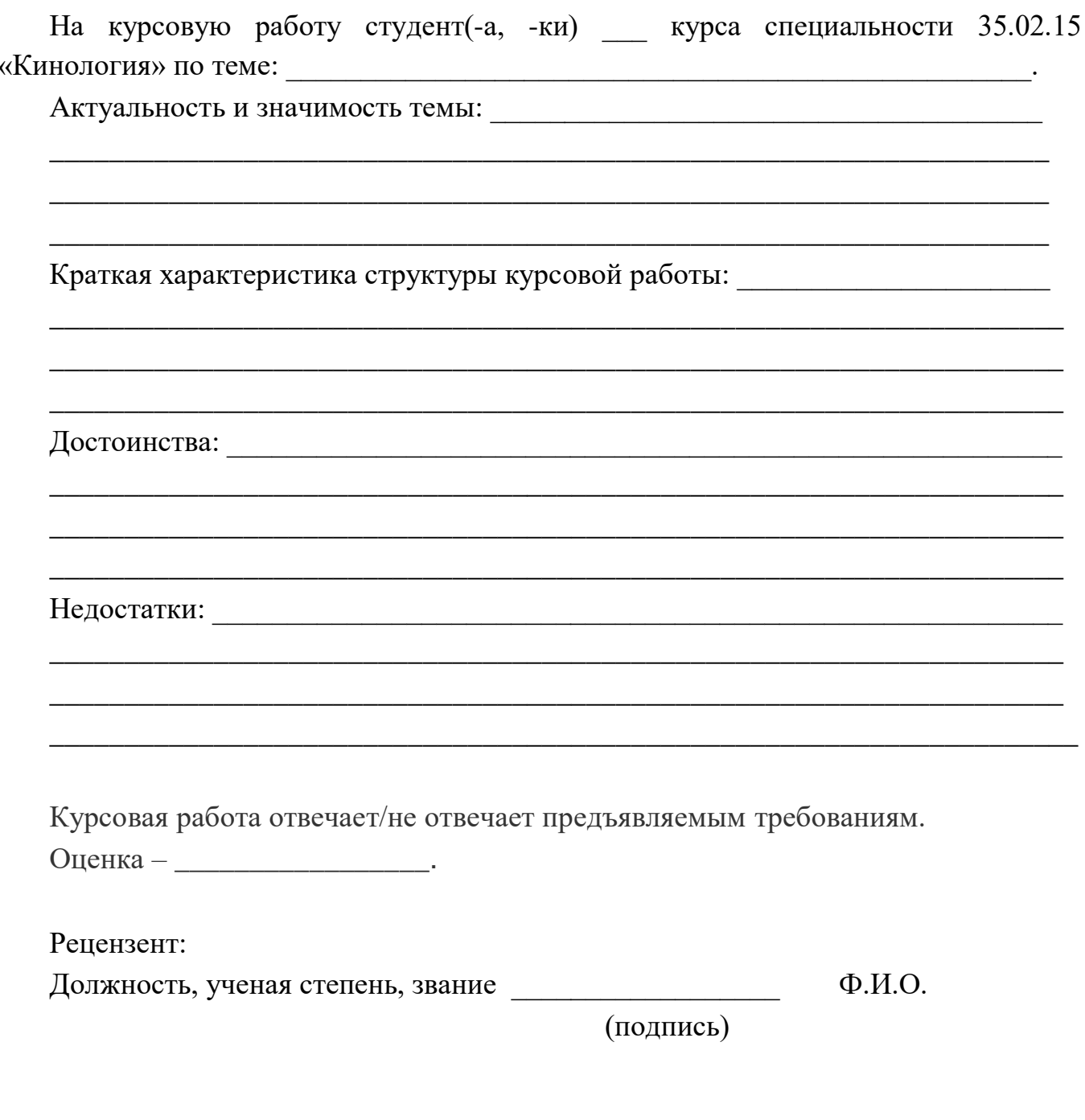

 $\qquad \qquad \times \qquad \qquad 20 \qquad \Gamma.$ 

### **СПИСОК ИСПОЛЬЗОВАННОЙ ЛИТЕРАТУРЫ**

1. Федеральный закон. Закон «Об образовании в Российской Федерации» от 29.12.2012 г. № 273-ФЗ.

2. Типовое положение об образовательном учреждении среднего профессионального образования (среднем специальном учебном заведении), утвержденного постановлением Правительства Российской Федерации от 18 июля 2008 г. № 543.

3. Сборник учебно-методических материалов, обеспечивающих реализацию основных профессиональных образовательных программ среднего профессионального образования экономического профиля в условиях введения ФГОС СПО / под ред. д.э.н., профессора Л.И. Гончаренко, к.п.н. Н.Л. Гунявиной. - М.: Финансовый университет, 2012.

4. Приказ Министерства образования и науки Российской Федерации «Об утверждении Порядка проведения государственной итоговой аттестации по образовательным программам среднего профессионального образования» от 16 августа 2013 г. № 968.

5. Изменения, которые вносятся в порядок проведения государственной итоговой аттестации по образовательным программам среднего профессионального образования, утвержденный приказом Министерства образования и науки Российской Федерации от 16 августа 2013года №968.

6. Морева Н.А. Педагогика среднего профессионального образования. Учебник. - М.: Академия, 2009.

7. Скобелева Т.М. Современные технологии обучения в образовательных учреждениях среднего профессионального образования / Т.М. Скобелева. - М.: Издательский дом «Новый учебник», 2010 (Серия «Библиотека Федеральной программы развития образования»).